## 1. Min-Max

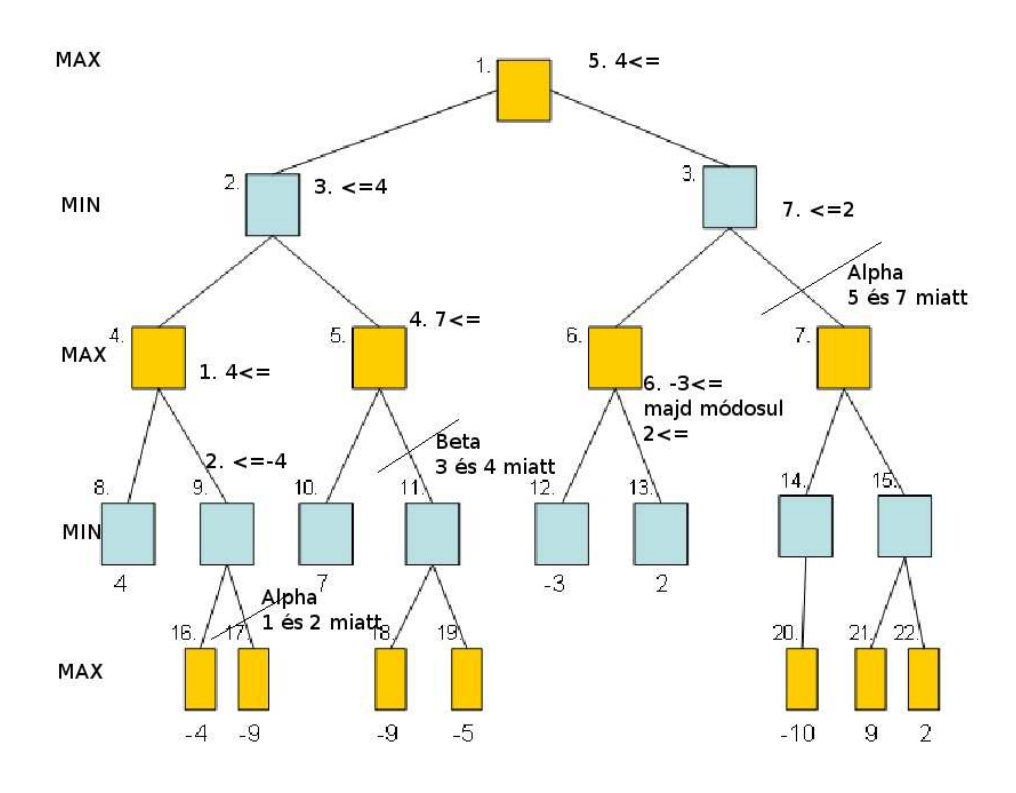

Az 1. ábrán látható egy Min-Max feladat teljes megoldása Alpha-Beta vágás használatával.